Cerium

# **Parallel processing of strings using Cerium**

 $27 \t 3 \t (\t )$ 

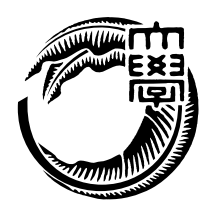

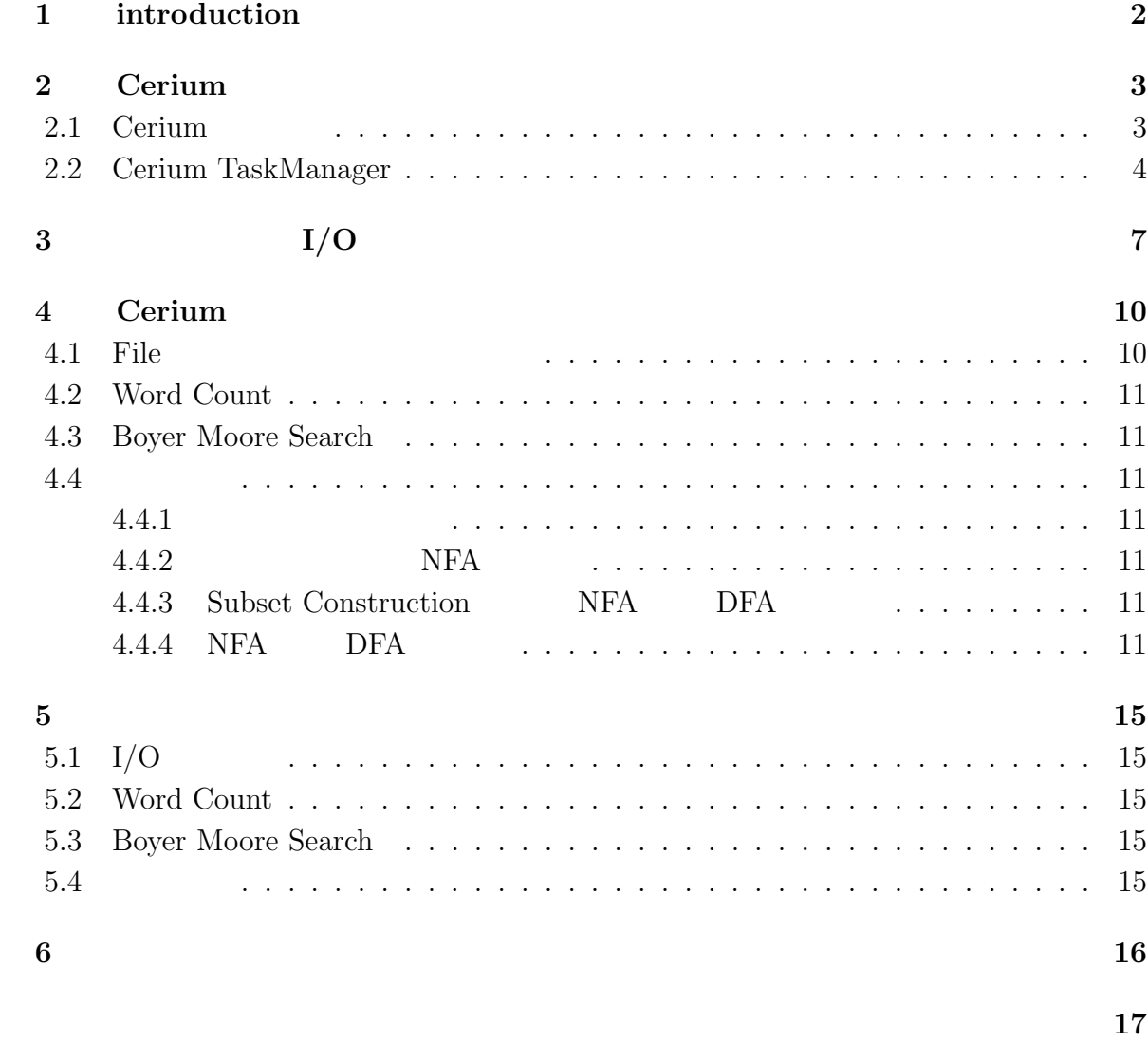

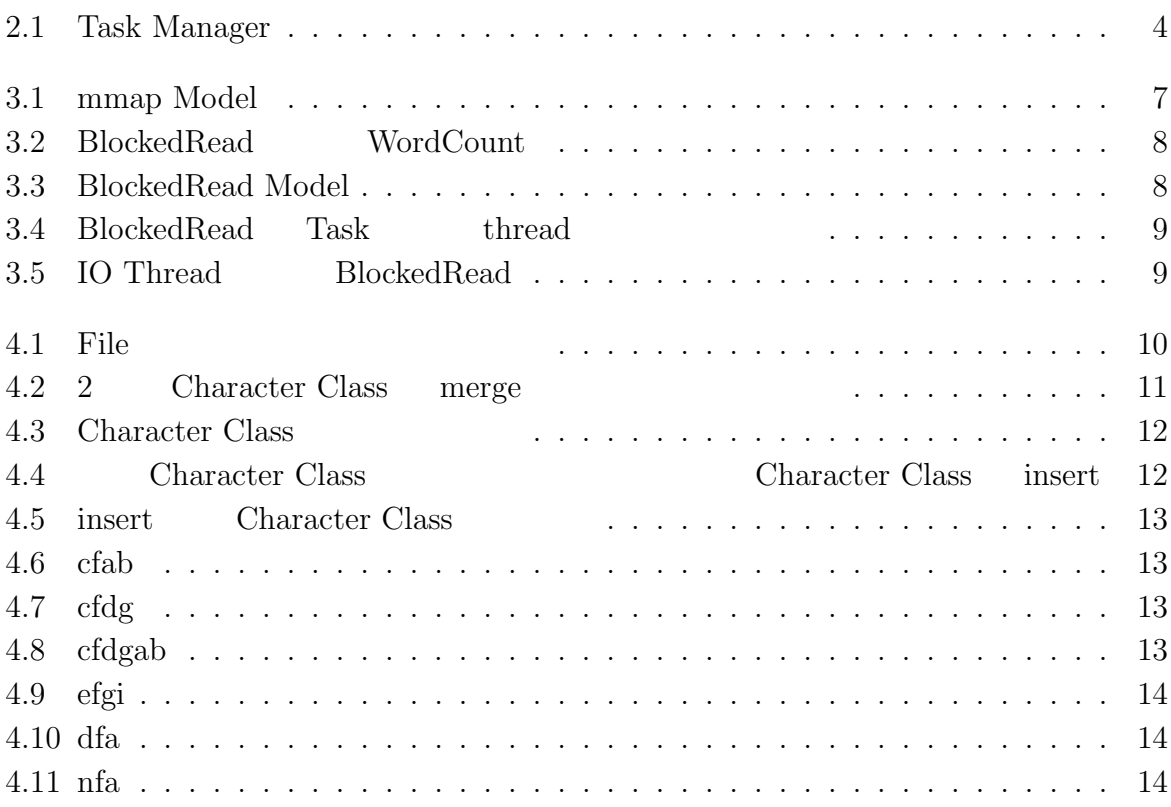

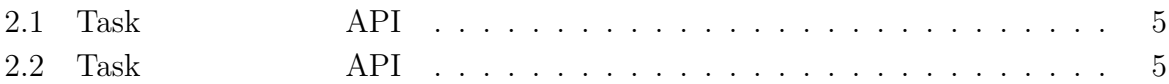

## **1 introduction**

 $NC$ 

正規表現はオートマトンに変換することができ、そしてオートマトンの受理の問題は Class

Cerium Letters and Cerium 2014

word count  $\hskip 1.5cm {\rm I/O}$ 

### **2 Cerium**

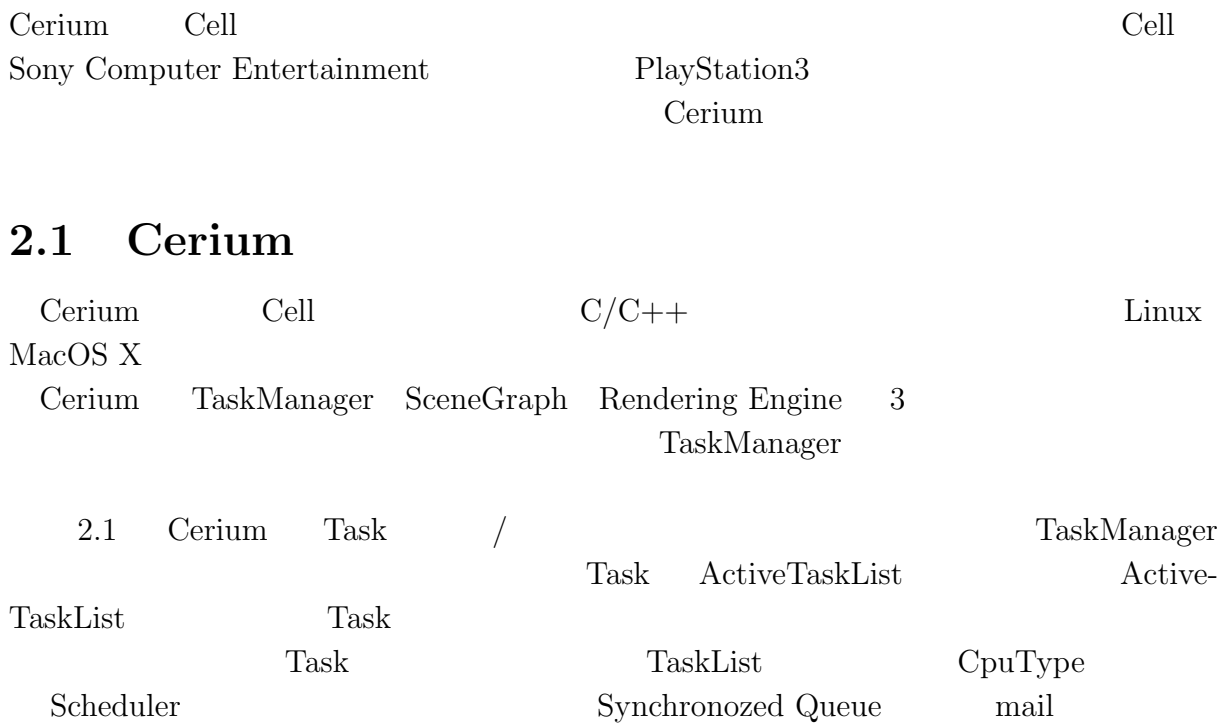

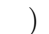

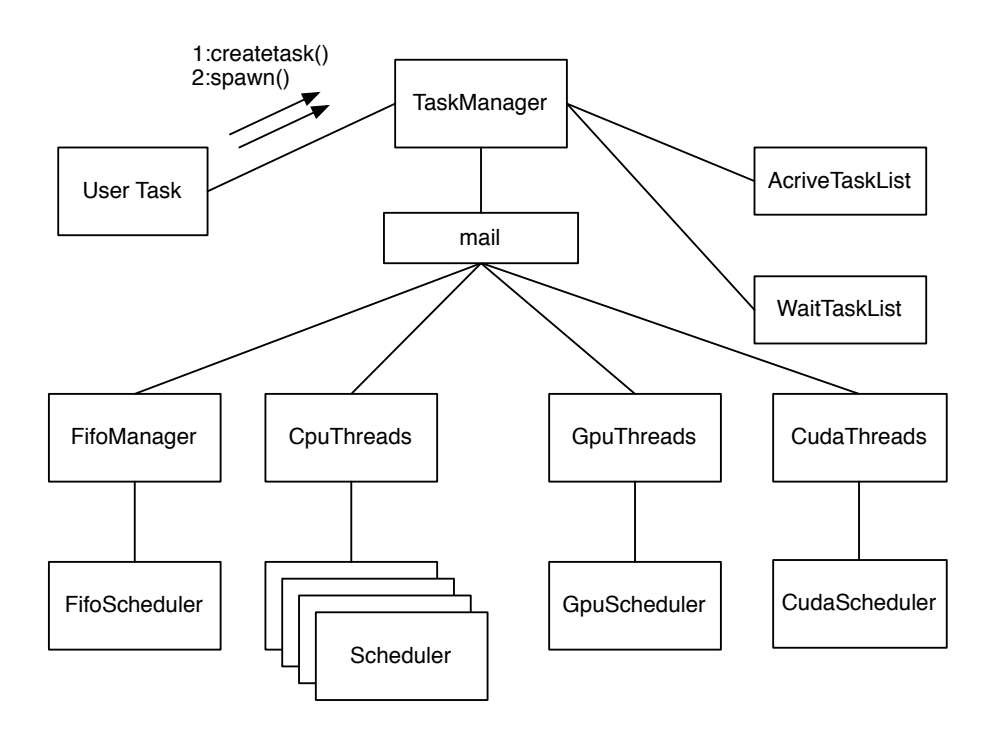

2.1: Task Manager

#### **2.2 Cerium TaskManager**

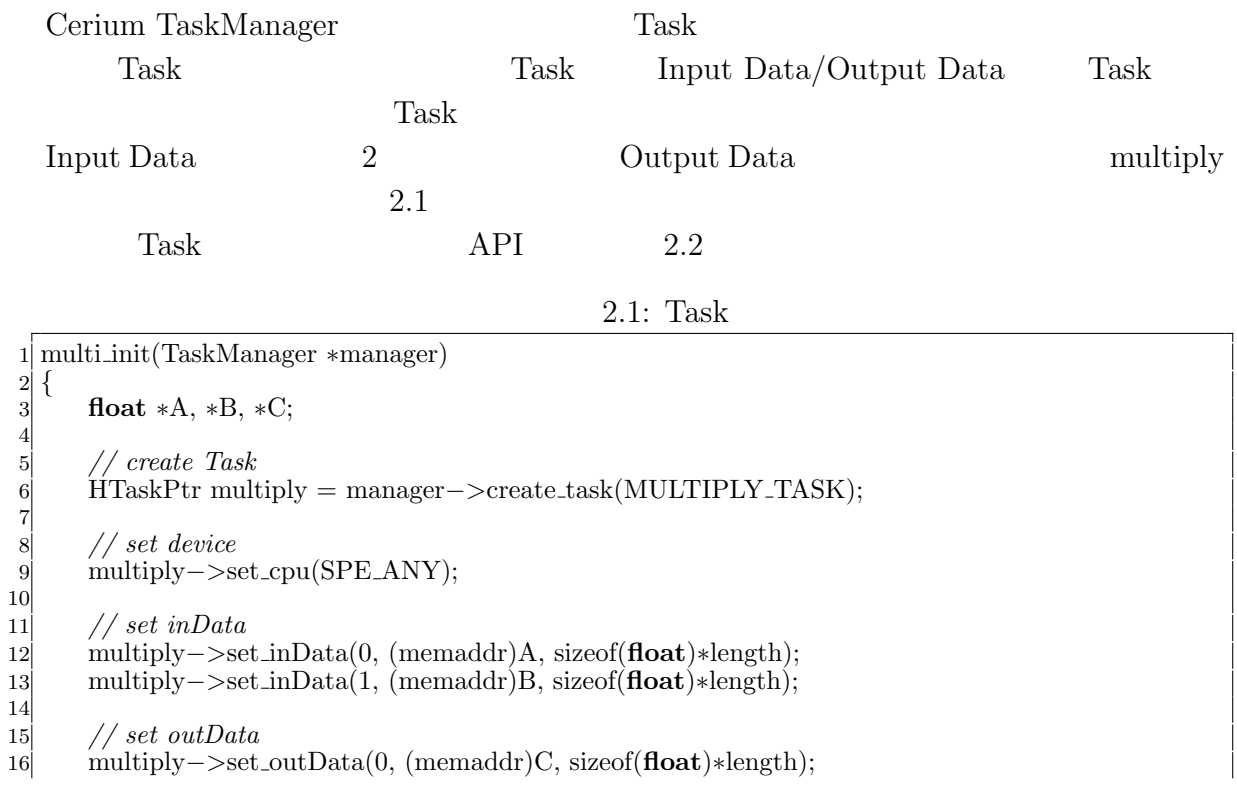

0

17 18 *// set parameter* 19 multiply*−>*set param(0,(**long**)length); 20 21 *// spawn task* 22 multiply*−>*spawn(); 23 *}*

Ü

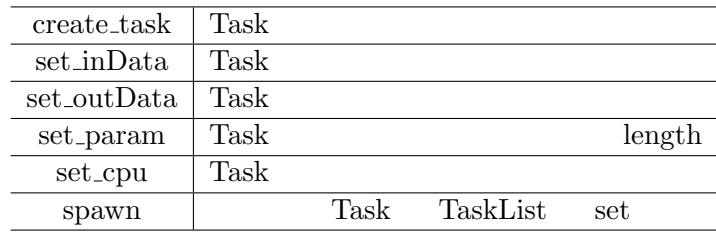

 $2.1:$  Task  $API$ 

 $Task$  2.2

 $2.2\mathrm{:~Task}$ 

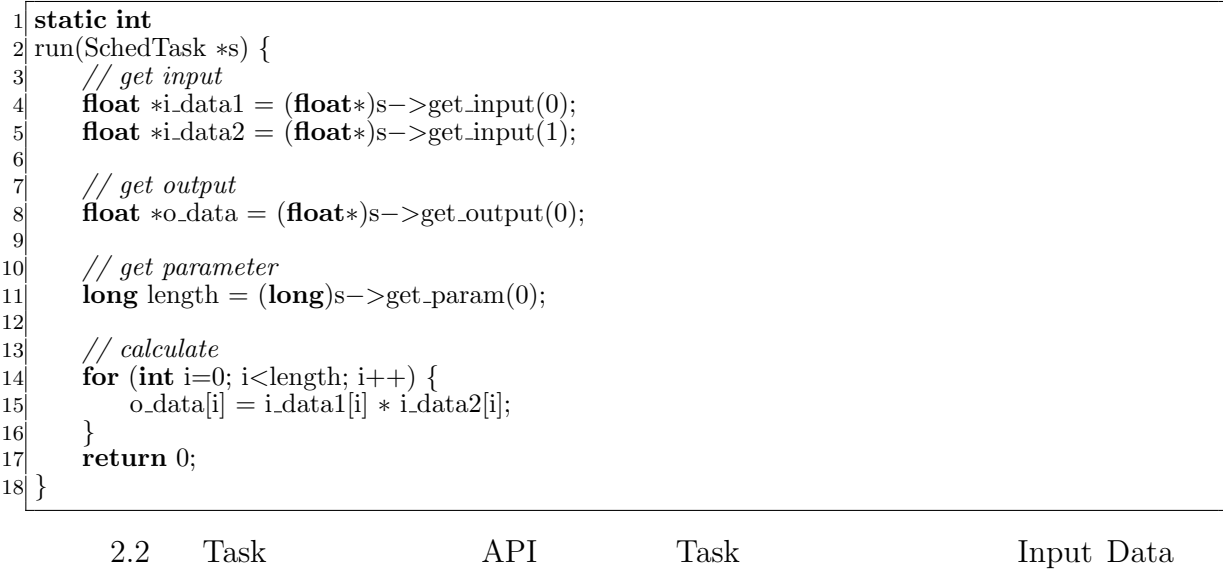

parameter

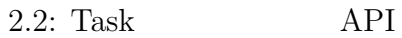

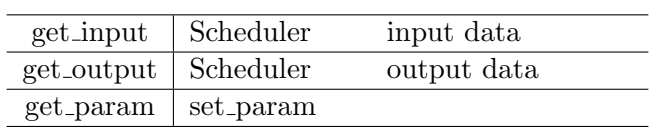

並列処理時における文字列処理の研究 **5**

Task two sets were not to be a set of the sets of the sets of the sets of the sets of the sets of the sets of the sets of the sets of the sets of the sets of the sets of the sets of the sets of the sets of the sets of the

- *•* Input Data
- *•* Output Data
- *•* Parameter
- *•* CpuType
- *•* Dependency

 ${\rm Input}/{\rm Output\ Data} \quad {\rm Parameter} \qquad \qquad {\rm Cpu\ Type} \qquad {\rm Task}$ 

Dependency Task

 $<sup>2</sup>$ </sup>

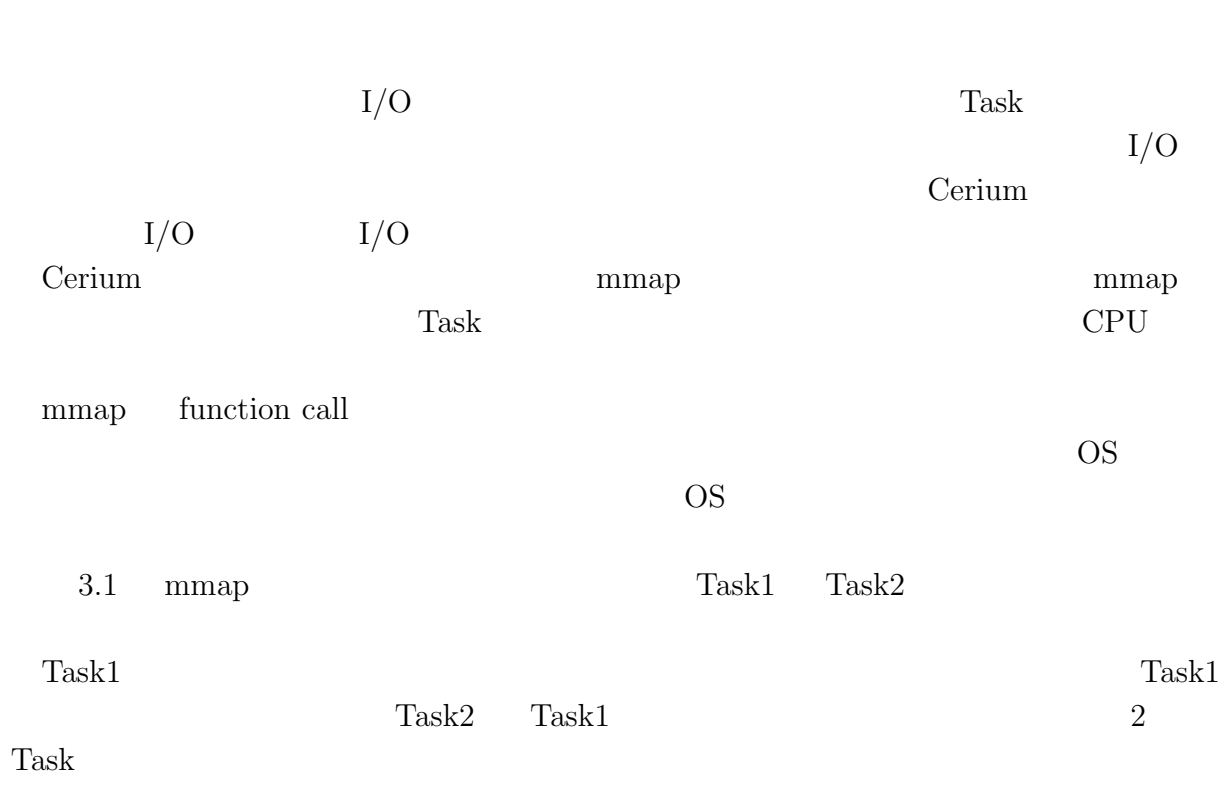

**3**章 並列処理向け **I/O**

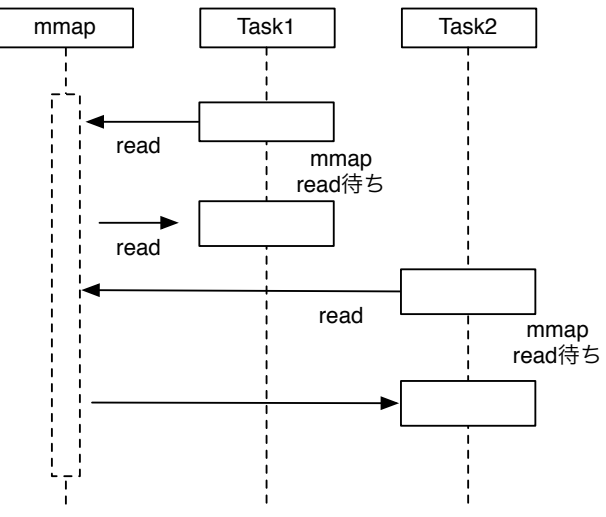

3.1: mmap Model

 $(\text{Block})$ Task Blocked Read Blocked Read **Example 20** WordCount Task (以下、ReadTask) と、読み込んだファイルに対して計算を行う Task (以下、 WordCount) ReadTask WordCount WordCount Blocked Read 2.2 Blocked File 1 Task1 | Task2  $\cdots$  | Taskn L x n Blocked File2 File … … wait for Task Blocks … wait for 3.2: BlockedRead WordCount Task を一定の単位でまとめた Task Block ごとに生成して WordCount を行なってい Task Block Blocked Read Read Read S Blocked Read TaskBlock Cerium API wait\_for ReadTask ReadTask  $\sim$ WordCount ReadTask  $3.3$ Read Task Task1 Task2 Task1 Task2 read sequential Read 1 Read 2

 $($   $)$  **3**  $\text{I/O}$ 

O

3.3: BlockedRead Model

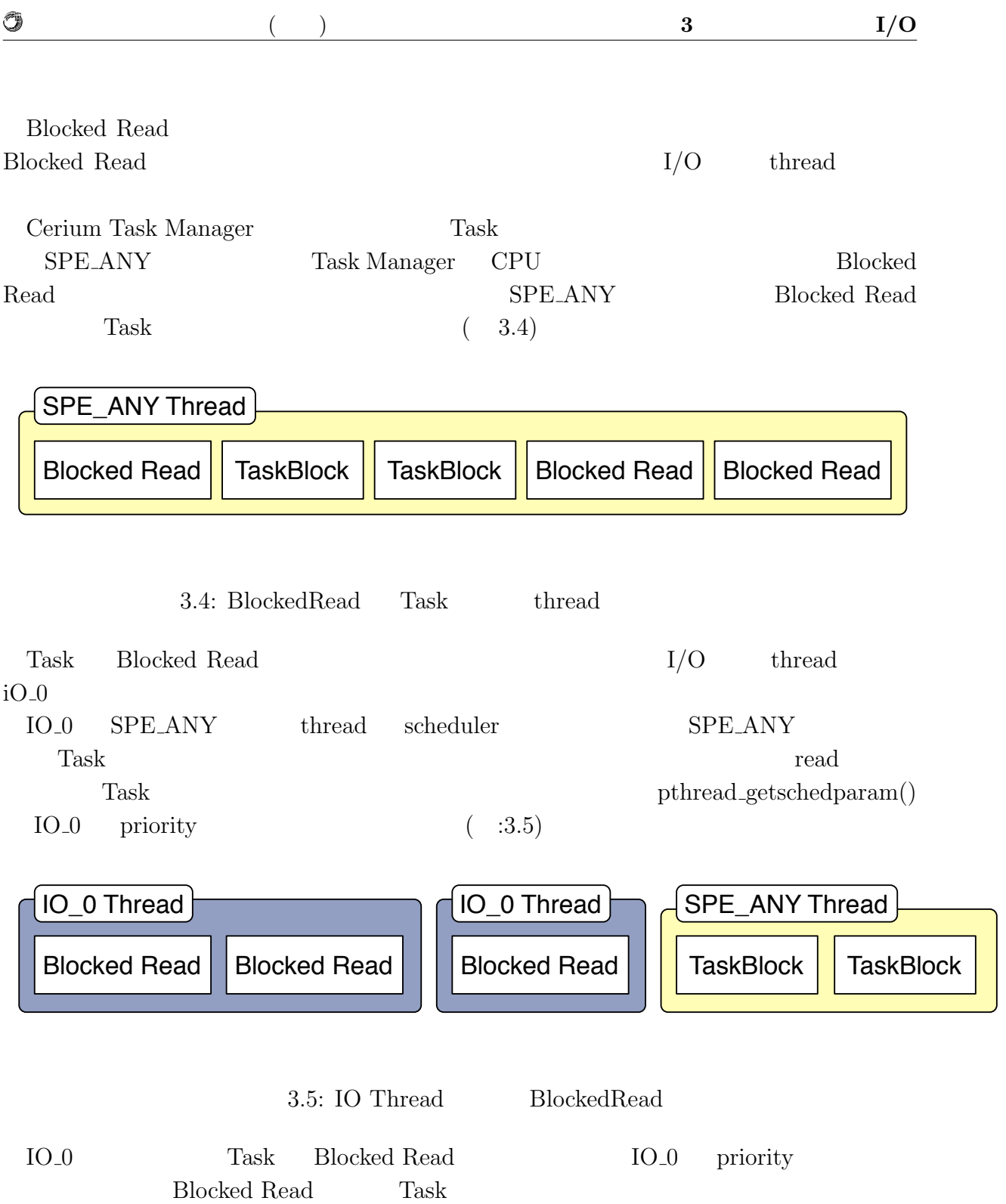

### **4 Cerium**

#### **4.1** File

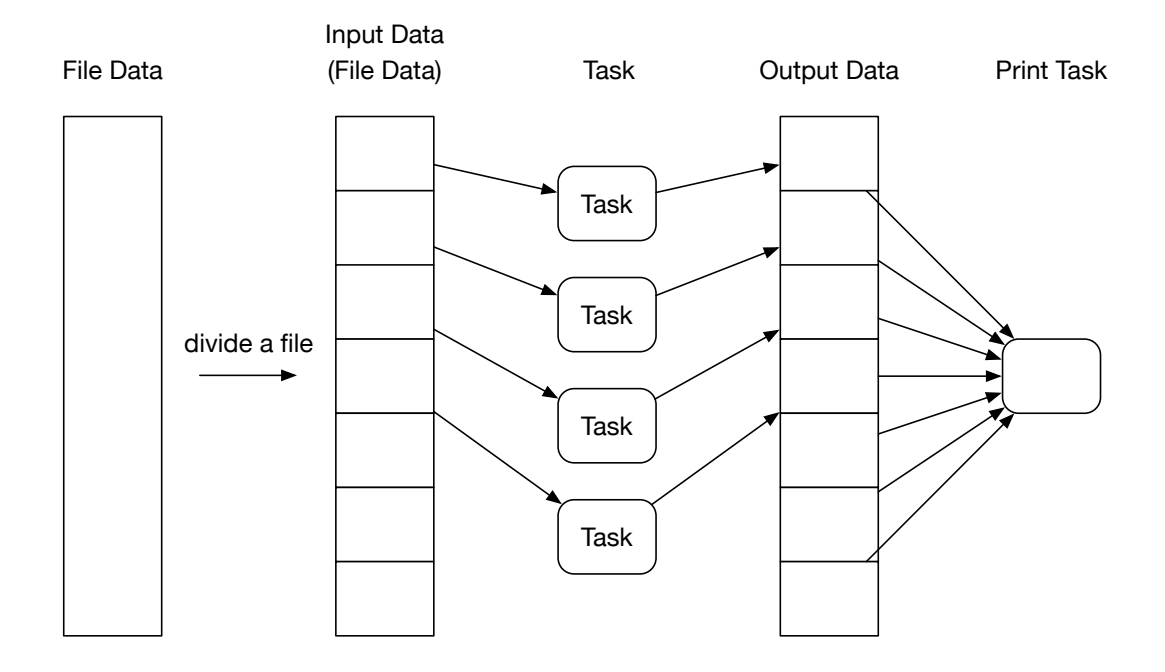

 $4.1:$  File

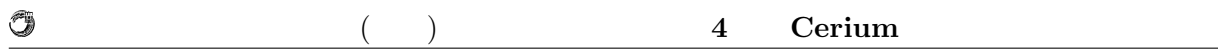

- **4.2 Word Count**
- **4.3 Boyer Moore Search**
- **4.4** 正規表現
- **4.4.1** 正規表現木の生成
- **4.4.2** NFA
- **4.4.3 Subset Construction NFA** DFA
- **4.4.4 NFA DFA**

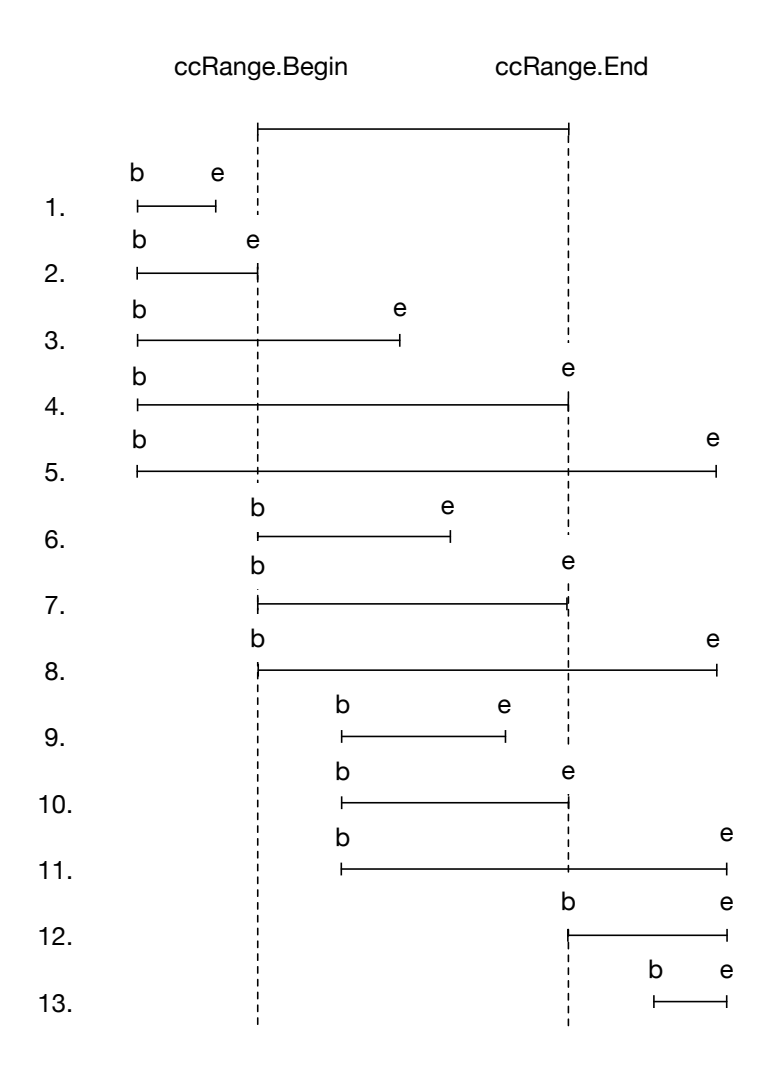

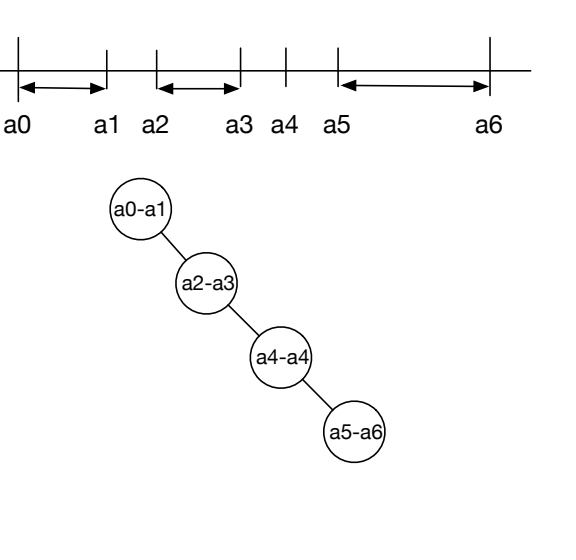

[a0-a1 a2-a3 a4 a5-a6]

4.3: Character Class

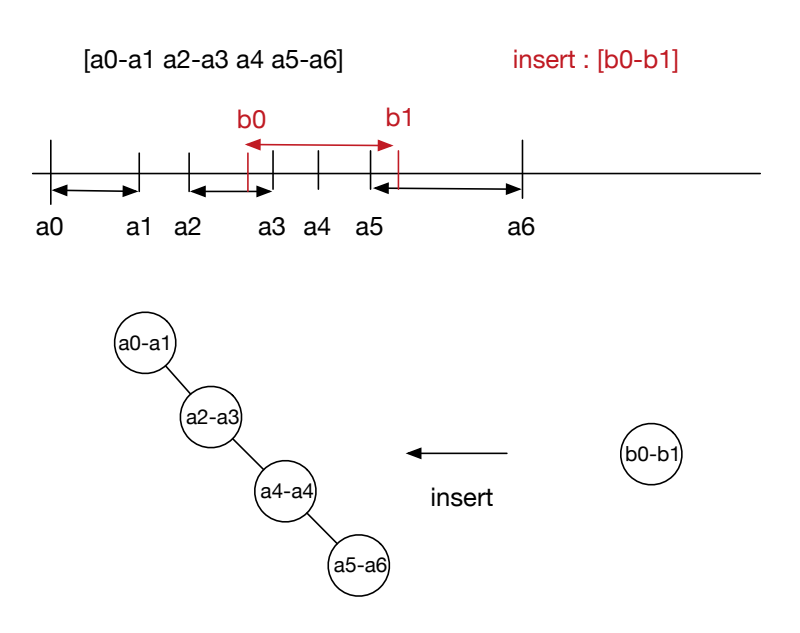

4.4: Character Class Character Class insert

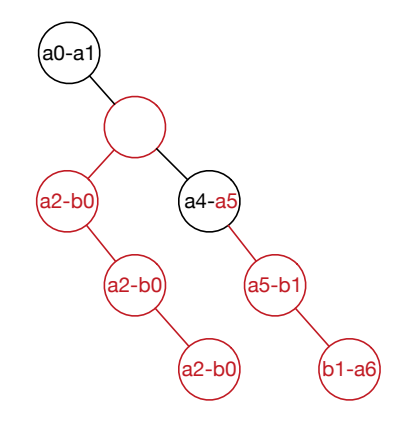

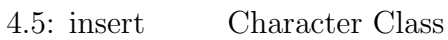

 $\circledcirc$ 

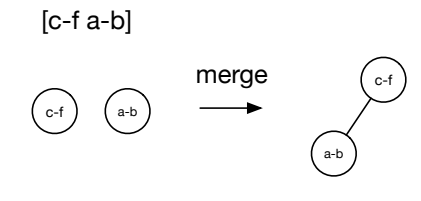

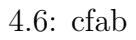

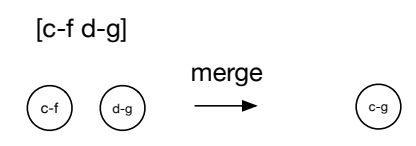

4.7: cfdg

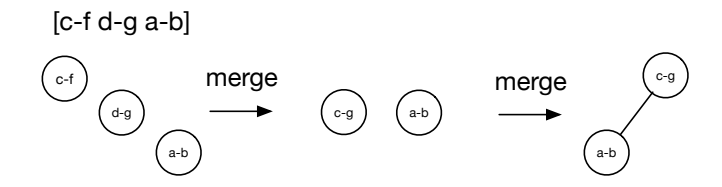

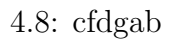

 $13$ 

Ü

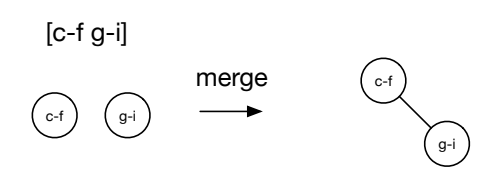

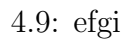

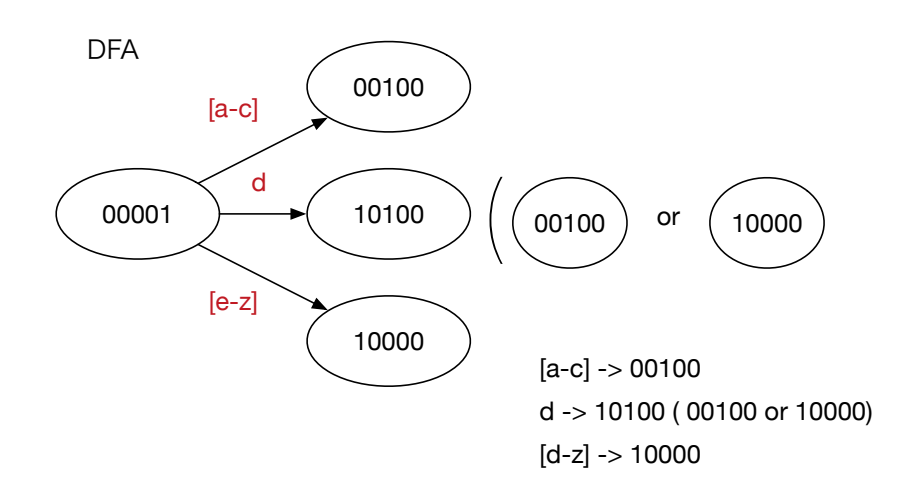

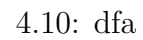

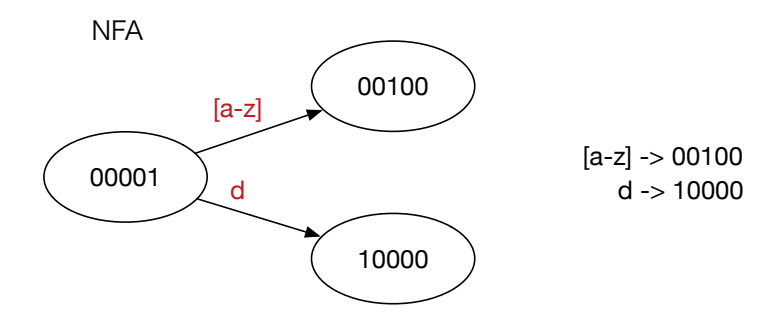

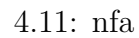

### **5**章 ベンチマーク

- $5.1 \quad I/O$
- **5.2 Word Count**
- **5.3 Boyer Moore Search**
- $5.4$

**6**章 結論

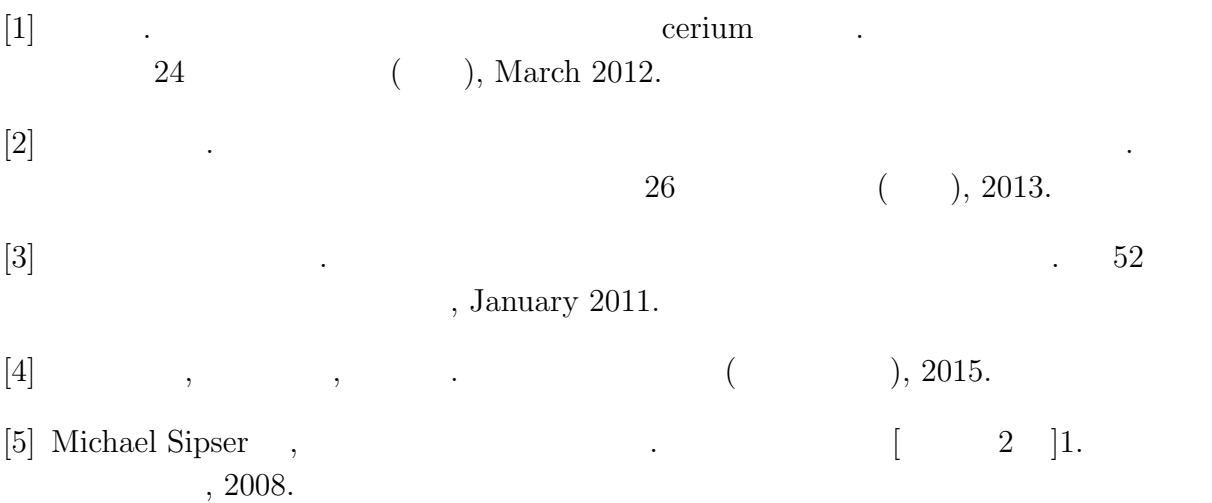

[6] Regular Expression Matching Can Be Simple And Fast. https://swtch.com/ rsc/regexp/regexp1.html, 2007.